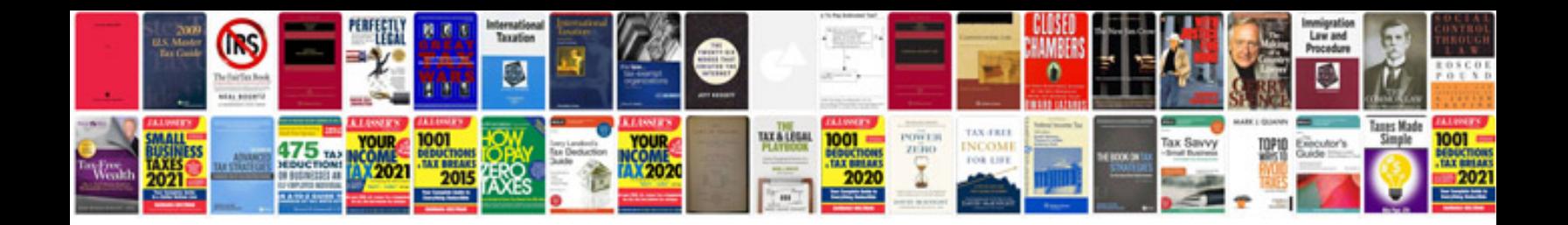

**Iq test sample questions**

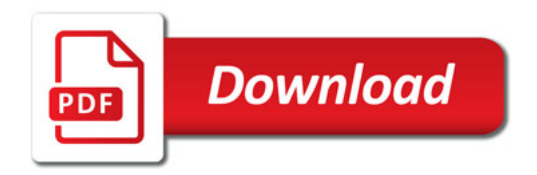

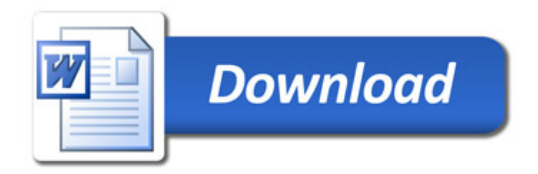